## CSCI-UA.0002 – Class #3 Types, Variables, Operators, and Comments

- 1. Write out the output of each line in the space provided. If the line results in an error, write "error".
  - 1. print(5 + "5")

#1.\_\_\_\_

- 2. a = "five"
  - print("five " + a)
- #2.\_\_\_\_

3. a = 5 b = "15"

- 4. print(5 + int("5"))
- #4.\_\_\_\_
- 5. print(str(5) + int("5"))
- #5.\_\_\_\_

6. print(15 / 2)

- #6.\_\_\_\_
- 7. print(-15 // 2)
- #7.\_\_\_\_

8. print(15 % 2)

#8.\_\_\_\_\_

9. print(15 \*\* 2)

- #9.\_\_\_\_\_
- 10. print(5 \* 5 + 5)
- #10.\_\_\_\_
- 2. How many parameters (arguments) does the function, str, take? What, does the function, str, do?
- 3. The function, input, returns a value. What is the type of the value that it returns?
- 4. Here's a trapezoid:

The area of a trapezoid is:

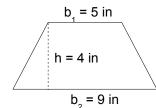

$$A = \frac{(b_1 + b_2) * h}{2}$$

Write a program that calculates the area of the trapezoid above:

- 1. Write a comment in your code that says: "Class #3 Handout".
- 2. Declare 3 variables to represent height, base 1 and base 2. Set them equal to the values in the figure above.
- 3. Declare a variable to represent area. Set it equal to an expression that calculates the area using the formula above.
- 4. Print out "The area of the trapezoid is [area]", substituting the part in brackets with the corresponding variable.